**RESEARCH PAPER**

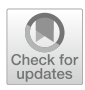

# *eCerto***—versatile software for interlaboratory data evaluation and documentation during reference material production**

**Jan Lisec1  [·](http://orcid.org/0000-0003-1220-2286) Sebastian Recknagel1 · Carsten Prinz1 · Kristin Vogel2 · Matthias Koch1 · Roland Becker<sup>1</sup>**

Received: 30 October 2023 / Revised: 6 December 2023 / Accepted: 8 December 2023 / Published online: 18 December 2023 © The Author(s) 2023

### **Abstract**

The statistical tool *eCerto* was developed for the evaluation of measurement data to assign property values and associated uncertainties of reference materials. The analysis is based on collaborative studies of expert laboratories and was implemented using the R software environment. Emphasis was put on comparability of *eCerto* with SoftCRM, a statistical tool based on the certifcation strategy of the former Community Bureau of Reference. Additionally, special attention was directed towards easy usability from data collection through processing, archiving, and reporting. While the efects of outlier removal can be fexibly explored, *eCerto* always retains the original data set and any manipulation such as outlier removal is (graphically and tabularly) documented adequately in the report. As a major reference materials producer, the Bundesanstalt für Materialforschung und -prüfung (BAM) developed and will maintain a tool to meet the needs of modern data processing, documentation requirements, and emerging felds of RM activity. The main features of *eCerto* are discussed using previously certifed reference materials.

**Keywords** Reference material · Statistics · Software · Collaborative trial

# **Introduction**

Reference materials (RM) are prominent tools in quality control of chemical content analyses. Applications include instrument calibration with RMs displaying no matrix infuence on the analytes' detector response and the quality control of complete analytical procedures via matrix reference materials. Especially in the latter case, the property values and associated uncertainties are often assigned using interlaboratory comparisons involving expert laboratories. A respective program, Soft-CRM, has been developed for the evaluation of certifed values and uncertainties on basis of the Community Bureau of Reference (BCR) guidelines [[1\]](#page-7-0) about 25 years ago [\[2](#page-7-1)]. It includes procedures for the assessment of homogeneity and stability that may contribute to the property values, uncertainties and tests for variances, normality, and outlying observations. However, an updated version is not widely accessible and

 $\boxtimes$  Jan Lisec jan.lisec@bam.de modern requirements for graphical representation of results and textual output demand a customized program for facile data processing, documentation, and transfer to data sheets, certifcates, and reports. BAM is an accredited provider of reference materials in many areas of chemical analyses [\[3\]](#page-7-2) and ventures increasingly on RM-related activities. This requires a tool that enables easy and reliable data import, data evaluation, and reporting. This tool should allow further development with the evolving scope of matrices and parameters. Based on the procedures implemented in SoftCRM [[1\]](#page-7-0) and considering the currently valid versions of ISO 17034 [[4](#page-8-0)] and ISO Guide 35 [[5\]](#page-8-1), *eCerto* was developed using the R environment and enables the analyst responsible for a given RM project to handle and interactively explore homogeneity, stability, and intercomparison data. It also allows for evaluating assigned values and uncertainties along with up-to-date documentation and reporting.

# **Technical specifcation**

# **Software environment**

The open-source programming environment R was used to develop *eCerto* because of the availability of a plethora

<sup>&</sup>lt;sup>1</sup> Department of Analytical Chemistry and Reference Materials, Bundesanstalt für Materialforschung und -prüfung (BAM), Berlin, Germany

<sup>&</sup>lt;sup>2</sup> Section eScience (S.3), Bundesanstalt für Materialforschung und -prüfung (BAM), Berlin, Germany

of readily implemented statistical tests. All incorporated tests are described within the documentation of the tool and links to function documentation of the employed packages are provided. Some tests were re-implemented to extend functionality (i.e., to allow sample numbers of *n*>30 for the Cochran test) or newly implemented if no package was available (i.e., Arrhenius approach to investigate parameter stability). Most R packages provide a collection of functions that can be used on the command line. However, to allow convenient data processing also for users without programming knowledge, we implemented a graphical user interface using the R package *Shiny* allowing to start *eCerto* as an app.

Shiny apps are HTML/JS based and can run in any browser with access to an R session in the background. For testing purposes or simply for convenience, we provide a dedicated server which allows running *eCerto* without any installation ([www.bam.de/eCerto\)](http://www.bam.de/eCerto). This server is maintained by BAM without any limitations. It will be kept available in the foreseeable future to ensure access to, as well as traceability of, data sets processed in house. Users without internet access can run *eCerto* locally after installing R and the *eCerto* package. This could also be reasonable for especially sensitive data and further ensures long-term availability of the software.

The source code of *eCerto* is accessible on GitHub [\(https://github.com/janlisec/eCerto\)](https://github.com/janlisec/eCerto), where also bug reports and user requests can be fled. The functionality of the app (and where appropriate the code) is well documented and modularly structured, which allows extending *eCerto* if necessary. To ensure functional integrity of the software after prospective updates, automatic testing was implemented using the *testthat* package and establishing approximately 200 tests and 80% code coverage.

## **Software structure**

The user interface of *eCerto* is composed of fve modules or sub-pages following the workfow of a certifcation process (Fig. [1\)](#page-1-0). Generally, after preparation and bottling of the material, the results of a homogeneity study need to be evaluated and the homogeneity (H) of all relevant parameters across all units of the produced batch needs to be assessed. Further, in cases where parameters cannot be considered as intrinsically stable, the stability (S) of the certifed properties needs to be evaluated. A collaborative study (C) with selected expert laboratories is conducted to determine a reasonable estimate of value and uncertainty for each property. Statistical tests and graphical output for each of these tasks are provided in the corresponding modules H, S, and C of *eCerto*. The statistical tests and functionality of the individual modules are detailed in the following sections using actual data sets of previously published CRMs.

Additionally, *eCerto* contains a start module, which provides centralized data upload functionality and backup options. Data upload is currently based on Excel fles with straightforward layout and examples provided in the tool. Additional data import formats can be incorporated in the respective module of *eCerto*, either by extending the code in

<span id="page-1-0"></span>**Fig. 1** *eCerto* modules (H), (S), and (C) as part of reference material development. The whole process is fully controlled by the certifcation committee from initial planning to fnal approval and certifcation

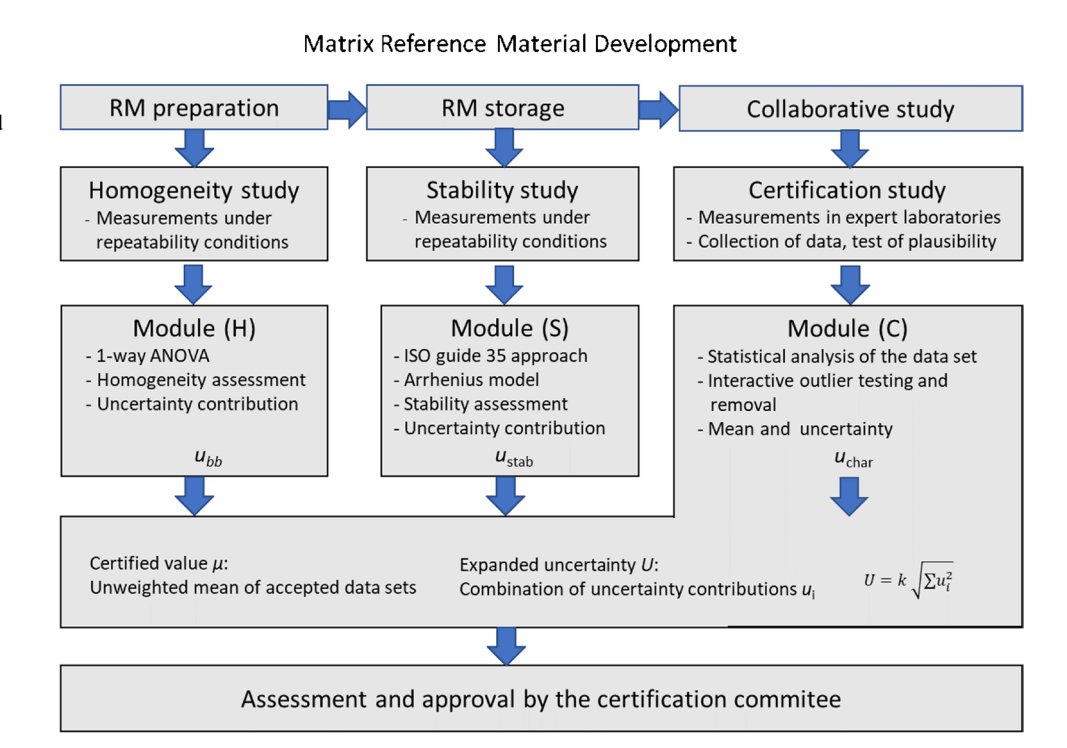

the Git repository through experienced users or upon e-mail request to the corresponding author. The decision to use Excel was made as it is convenient for most users. Excel fles can be easily locked for editing once the data is collected, ensuring traceability of the original data, and preventing data manipulation, especially as *eCerto* imports and stores data including the source fle names. While homogeneity and stability are each accessed in one, often the same, laboratory, data from collaborative studies are often collected from Excel fles distributed to the selected expert laboratories. Here, *eCerto* allows importing all individual fles in parallel, eliminating the need to combine participant data upfront which is tedious and implies a risk of copy/paste errors. All imported data and user options can be stored in a combined fle (RData format) for traceability and can be re-imported to *eCerto* when needed.

Besides a module for post certifcation monitoring, which allows estimating and monitoring stability during the period of sale of the CRM, *eCerto* contains an extensive documentation section which comprises descriptions of all methods, statistical tests, table column defnitions, fgure contents, and user options. To improve usability, each help section can also be accessed via hyperlinks near the respective part of the software described in this help section. To facilitate recalculations, applied formulae are provided in help sections. Therefore, formula depiction will be kept to a minimum in this manuscript.

# **Data evaluation**

#### **Homogeneity study**

ISO Guide 35 [[5](#page-8-1)] suggests several designs to investigate the homogeneity of a reference material. Currently, the homogeneity module (H) of *eCerto* offers evaluation of data obtained from the so-called nested design where the parameter content is determined in *N* bottles from the batch for *n* times in a randomized order under repeatability conditions. Figure [2](#page-2-0) depicts the results obtained from 12 bottles of certifed soil reference material BAM-U115 [\[6](#page-8-2)] analyzed four times each under repeatability conditions for the content of mercury. The Excel input fle with the homogeneity measurement data is provided as SI 1.

Figure [2](#page-2-0) shows the evaluation based on 1-way ANOVA yielding the mean square errors between and within the bottled units ( $M_{\text{between}}$ ,  $M_{\text{within}}$ ) in relative terms. The contribution to the uncertainty of the property value is obtained as relative standard deviation between the bottled units  $s_{\rm bb}$  of the batch under investigation using the procedure laid down in ISO Guide 35 [\[5](#page-8-1)]. This guide sets  $s_{\text{bb}} = 0$  in cases where  $M_{\text{within}} > M_{\text{between}}$  and suggests calculating  $s_{\text{bb,min}}$ , the standard deviation of maximal between bottle variation that can be masked by within bottle variation, instead. Both values are given in relative terms in table H1 (Fig. [2\)](#page-2-0). The help function of *eCerto* provides details regarding the formulae used for the

<span id="page-2-0"></span>**Fig. 2** Screenshot of *eCerto* Fig. H1 and Tab. H1 showing the box plot representation of the homogeneity study for the parameter Hg of certifed reference material BAM-U115. The relevant statistical parameters are displayed as annotations to the fgure and are additionally tabulated

![](_page_2_Figure_9.jpeg)

The tested items are not significantly different (ANOVA P-value =  $0.73$  using alpha-level =  $0.05$ )

calculations. *eCerto* does not restrict the number of bottles *N* and replicate *n* analyses but it is expected that the user follows the recommendations of ISO Guide 35 and the certifcation committee (Fig. [1](#page-1-0)) for the homogeneity study.

#### **Stability study**

To ensure that a parameter in a prospective RM is stable over time, replicate measurements of RM units kept under storage conditions are performed over a period (usually 12 months). If the slope of a linear model of this data is not signifcantly diferent from 0, this indicates that the property is stable. Nevertheless, an uncertainty contribution  $u_{\text{stab}} = |t_{\text{cert}}|$ x  $s(b_1)$  can be calculated where  $s(b_1)$  is the standard error of the slope and  $t_{cert}$  is the planned lifetime of the material. *eCerto* allows to upload isochronally measured time course data and will compute a linear model, the according slope,  $p$ -value, and  $u_{\text{stab}}$  for each parameter. The user can decide to transfer  $u_{\text{stab}}$  to the C module to incorporate this uncertainty term in the certifcate.

ISO Guide 35 [[5\]](#page-8-1) describes the option to perform accelerated stability studies for specifc exposure conditions. To this end, the procedure to evaluate data from sample time series stored at diferent temperatures was implemented in *eCerto*. Evaluating such data allows testing for potential degradation processes of the parameters and ultimately to infer the optimal storage conditions for a RM. This approach has been used for RM production at BAM for over 20 years and was originally described in Bremser et al. [[7\]](#page-8-3). Basically, the investigation of RM samples stored at diferent temperature levels and time periods up to 12 months, allows calculating a linear model at each investigated temperature yielding temperature-dependent reaction rates  $k_{\text{eff}}(T)$ . These reaction rates can be combined in an Arrhenius approach to

infer degradation rate, and inversely estimate stability, at any temperature covered by the study layout.

To test if *eCerto* faithfully reproduces previous results obtained by this approach, we reanalyzed data published in Riedel et al. [\[8](#page-8-4)]. The time axis of the original data describing the storage time under stress conditions, i.e., at temperature levels higher than the reference temperature of −80 °C, was published in units of month. Because stability measurements are often continued during post certifcation monitoring, the data upload in *eCerto* expects a date value (day of measurement). Therefore, time values had to be re-encoded by setting the reference samples (stored exclusively at −80 °C) to a fctive date (2022-01-01) and adjusting all other samples accordingly (0.5-month samples were specifed as 2022-01- 15, 1-month samples as 2022-02-01, etc.). The resulting Excel fle is provided as SI 2. Loading it in *eCerto* instantly leads to the calculation of all reaction rates  $k_{\text{eff}}(T)$  and combines these in the Arrhenius plot. Providing the certified value  $\mu_C$  and expanded uncertainty  $U_{abc}$  retrieved from the corresponding collaborative study manually (as this data is not contained in the stability data fle), *eCerto* provides identical expiry times compared to Tab. 4 of the original publication (Fig. [3\)](#page-3-0).

The original data were evaluated in a complex Excel spreadsheet which was confusing and susceptible to unintentional misentry due to its size and the numerous interim calculations connected by cell references. In *eCerto*, calculation steps are fxed, and focus is put on the results. Intermediate results are depicted for reference in a compact layout and relevant formulas can be shown by clicking on the help links atop of each fgure or table.

#### **Certifcation study**

After the results of the certifcation analyses have been received from the expert laboratories, they are evaluated

<span id="page-3-0"></span>**Fig. 3** Partial screenshot of the S module (Arrhenius) from *eCerto* re-evaluating data from CRM ERM-BC715. The main results (Arrhenius model and resulting expiry times at specifc temperature levels) are identical to the previously published values. Symbol shape and background in the fgure indicate temperature level. Red dotted lines represent the CI of the regression line of the linear model. The upper CI is used to calculate prospective shelf life as shown in the table

![](_page_3_Picture_370.jpeg)

At the specified temperature of -20 the analyte ZEN is expected to be stable for 1482 month (mean) or 799 month (CI\_upper) respectively.

![](_page_3_Figure_14.jpeg)

![](_page_4_Figure_2.jpeg)

<span id="page-4-0"></span>using the certifcation module (C) of *eCerto.* The original dataset of each parameter is tested for outlying and straggling results representing levels of signifcance of 1% and 5%, respectively. Following the outline of SoftCRM, this comprises several tests of normality (QQ-plot, KS test, skewness, and kurtosis), tests of variance homogeneity (Bartlett test) and compatibility of laboratory data (Schefé test), and tests of deviating laboratory means (single and double Grubbs tests, Dixon test) and deviating laboratory variances (Cochran test). The critical values, including tables, formulas, and original sources, are provided in detail in the online documentation (section "Statistical test details").

In contrast to SoftCRM, the outlier test named after Nalimov [[9,](#page-8-5) [10\]](#page-8-6) is not included in *eCerto*. As Streuli already pointed out  $[11]$  $[11]$ , the critical values taken from Nalimov  $[12]$ were not meant for this purpose. This error led to the "Nalimov test" as a test for outlying observations being allegedly stricter than the Grubbs test. However, using the correct values listed by Nalimov [[12](#page-8-8)] which were reprinted from Grubbs (1950) [\[13\]](#page-8-9), the procedure mentioned by Nalimov represents a version of Grubbs' test as already implemented in *eCerto* and suggested by ISO 5725 with the test statistics from Grubbs' paper published in 1972 [\[14\]](#page-8-10).

To exemplify the performance of *eCerto*, data used to certify the content of Hg in soil reference material BAM-U115 [\[6\]](#page-8-2) were reevaluated. The Excel input fles and the RData output fle are provided as SI 3 and SI 4. As may be anticipated from the distribution of all measurement values sorted according to lab mean (Fig. [4\)](#page-4-0), lab L4 is suspected of being an outlier. To confrm this, *eCerto* presents optionally either test statistics, *p*-values, critical values, or signifcance levels of the various outlier tests in a compact tabular format (Fig. [5\)](#page-5-0). Besides lab L4 (deviating mean, Grubbs test), also lab L14 is found to be an outlier at  $\alpha$ =0.01 (deviating variance, Cochran test).

The critical values of all performed tests were in accordance with previous analyses. Also, the process of consecutive removal of two labs (L4 and L14) was identical, leading to similar property values. However, the evaluation with *eCerto* was much faster compared to SoftCRM, leading to the result in a modern output format in just a few clicks. It should be noted that outlier detection and subsequent removal should not be fully automatized but based on the decision of the user. This may account for the evaluation of technical reasons for outlying observations.

We provide as SI 5 input data of another interesting example which was used to compare *eCerto* output with previous results. Specifcally, this data, containing values from the parameters Ca and Mg of ERM-ED103, demonstrates the requirement to remove suspected outliers consecutively because for both chemical elements two labs with extreme values are visible in the plot. However, in both cases, one of the two outliers becomes statistically signifcant only after the most extreme value was removed from the analysis. The SI fle can be directly opened in the online version of *eCerto*.

#### **Property values and expanded uncertainties**

Figure [6](#page-5-1) shows the *eCerto* table C3 leading to the property value for the Hg content and its expanded uncertainty in BAM-U115. As outlined in Fig. [1,](#page-1-0) the certifed value  $\mu_c$  is the unweighted mean of laboratory means obtained in module (C). While the uncertainty from the interlaboratory comparison  $u_{\text{char}}$  is automatically transferred to Tab. C3, the uncertainty between the bottles  $u_{\text{bb}}$ , which is equivalent to the greater of both values  $s_{bb}$  and  $s_{bb,min}$ (Fig. [2](#page-2-0)), is added by the user with the transfer option in the homogeneity module (H). Further uncertainty contributions may be added by the user. In case of this particular CRM, no uncertainty contribution due to stability was considered but the operator added an additional uncertainty

| Lab            | mean  | sd    | $\mathsf{n}$   | Scheffe <sub>.05</sub> | Scheffe <sub>.01</sub> | <b>Dixon</b>   | Grubbs <sub>1</sub> | Grubbs <sub>2</sub> | <b>Cochran</b>                                             |
|----------------|-------|-------|----------------|------------------------|------------------------|----------------|---------------------|---------------------|------------------------------------------------------------|
| L2             | 3.600 | 0.047 | $\overline{4}$ | g                      | g                      | n.s.           | n.s.                | n.s.                |                                                            |
| L12            | 3.712 | 0.068 | $\overline{4}$ | fg                     | fg                     | ٠              | ¥                   | n.s.                | <b>Tab.C1 options</b><br><b>Exclude filtered Labs</b><br>п |
| L5             | 3.785 | 0.096 | $\overline{4}$ | efg                    | efg                    | ٠              | ٠                   | $\blacksquare$      | <b>Select values to show</b>                               |
| L10            | 3.899 | 0.048 | $\overline{4}$ | def                    | defg                   | $\blacksquare$ | $\blacksquare$      | $\cdot$             | Significance level<br>$\blacktriangle$                     |
| L6             | 3.974 | 0.087 | $\overline{4}$ | cdef                   | cdef                   | ×              | ٠                   | ٠                   | Significance level                                         |
| L1             | 3.985 | 0.052 | $\overline{4}$ | cdef                   | cdef                   | ×              | ٠                   | $\blacksquare$      | P-value                                                    |
| L <sub>8</sub> | 4.061 | 0.079 | $\overline{4}$ | cde                    | bcde                   | ×              | ٠                   | ×                   | Test statistic<br>Critical value a=0.05<br>ш               |
| L11            | 4.075 | 0.042 | $\overline{4}$ | cde                    | bcde                   | ¥              | ¥                   | ×                   | Critical value a=0.01                                      |
| L7             | 4.153 | 0.017 | $\overline{4}$ | bcd                    | bcd                    | ×              | $\cdot$             | ٠                   |                                                            |
| L13            | 4.168 | 0.080 | $\overline{4}$ | bcd                    | bcd                    | ٠              | ٠                   | $\blacksquare$      |                                                            |
| L14            | 4.182 | 0.185 | $\overline{4}$ | bcd                    | bcd                    | $\blacksquare$ | ٠                   | $\cdot$             | [1] .01                                                    |
| L <sub>3</sub> | 4.254 | 0.049 | $\overline{4}$ | bc                     | bc                     | ¥              | ٠                   | $\cdot$             |                                                            |
| L <sub>9</sub> | 4.388 | 0.075 | $\overline{4}$ | $\mathsf b$            | b                      | ×              | ٠                   | ٠                   |                                                            |
| L4             | 5.690 | 0.096 | $\overline{4}$ | a                      | a                      | .01            | .01                 | $\blacksquare$      | $\blacksquare$                                             |

<span id="page-5-0"></span>**Fig. 5** Screenshot of *eCerto* Tab.C1 showing the results of applied statistical tests. The table is automatically updated upon diferent user interactions (i.e., outlier removal) and can show diferent values per test as indicated on the right-hand side

| analyte | mean  | $\mu_c$ | sd    | n  | $u_{char}$ | $u_{bb}$ | $u_{\rm{ren}}$ | $\mathsf{u}_\mathsf{com}$ | ĸ |          | $U_{\rm abs}$ | unit  |
|---------|-------|---------|-------|----|------------|----------|----------------|---------------------------|---|----------|---------------|-------|
| Hg      | 4.004 | 4.00    | 0.229 | 12 | 0.0165     | 0.0088   | 0.0082         | 0.0204                    |   | 2 0.0408 | 0.17          | mg/kg |

<span id="page-5-1"></span>**Fig. 6** Screenshot of *eCerto* Tab. C3 with certified value  $\mu_c$ , individual uncertainty contributions  $\mu$ , and expanded  $U_{\text{abs}}$ 

factor  $u_{\text{rep}}$  covering the precision of laboratory means of the collaborative study participants  $[6]$ . Tab. C3 (Fig. [6\)](#page-5-1) contains the relative uncertainty contributions  $u_{\text{char}}$ ,  $u_{\text{bb}}$ , and  $u_{\text{ren}}$  and the relative combined uncertainty  $u_{\text{com}}$ . The expanded relative uncertainty *U* is obtained after choosing the expansion factor  $k$ ; the default value in *eCerto* is  $k=2$ . In *eCerto*, the user may round  $\mu_c$  and  $U_{\text{abs}}$  as suggested in the certifcation panel and according to a procedure laid down in DIN 1333 [[15](#page-8-11)]. The certified value  $\mu_c$  for Hg in BAM-U115 of  $4.00 \pm 0.17$  mg/kg obtained by *eCerto* is identical to the originally certifed values calculated using SoftCRM [\[6\]](#page-8-2).

#### **Post certifcation monitoring**

Post certifcation monitoring (PCM) is the process to ensure that certifed values of RMs remain stable within the certifed interval. Two options for PCM are available in *eCerto*.

In a simple approach, the user can load the *eCerto* backup fle created during the certifcation process, select a parameter, and enter some measurement values obtained from replicate measurements of a RM unit (Fig. [7\)](#page-6-0). Mean and standard uncertainty of these values will be compared with the certified values to compute a stability criterium  $SK = |\mu_c - \mu_m| / \sqrt{\mu_c^2 + \mu_m^2}$  where  $\mu_m$  is the mean and  $u_m$  is the standard uncertainty of PCM measurements, and where  $u_c = u_{com} x \mu_c$  is the absolute uncertainty without expansion. If *SK* is smaller than the expansion factor *k* selected in the certifcation process, this indicates that the CRM is stable for this parameter.

However, this approach does not account for a potential deviation of analytical values the lab conducting the PCM might have compared to the certifed value. To give an extreme example, if the PCM lab measured the parameter of interest at the lower end of the distribution in the collaborative study, PCM might wrongly lead to a *SK* indicative <span id="page-6-0"></span>**Fig. 7** Simple input to allow PCM by calculation of a stability criterion *SK*. Measured values can be entered manually or copy/pasted from a spreadsheet. *SK* is colored red when its value exceeds the expansion factor *k* indicating potential instability of the material. Formula and variable defnitions can easily be accessed by the user using the help link above the input field

![](_page_6_Picture_392.jpeg)

of a rejection. Also, the simple test of *SK* does not allow to infer a prospective shelf life. Both issues can be addressed using a long-term stability (LTS) approach described in the following.

The basis of the long-term monitoring is a linear regression,  $y = b_0 + b_1 x$ , where *y* represents PCM measurements regressed on the time since certifcation in month (*x*) and yielding a slope of the regression line  $(b_1)$ .

To estimate the LTS prospectively, measurement data are continuously collected and stored. Similar to the other modules of *eCerto*, initially data needs to be prepared in a specifc Excel format, providing measurement and metadata. After import, the metadata information cannot be edited further in *eCerto* to prevent unintentional modifcations. Therefore, the user should carefully check the data provided. For example, the uncertainty defnition, which could be 1*s* or 2*s* (to indicate single or double variance), *CI* (confdence interval), or  $1s<sub>x</sub>$  or  $2s<sub>x</sub>$  (to indicate the relative single or double variance), should match the provided uncertainty value as this will afect downstream calculations.

After data upload, the user can conveniently add new data points for a selected property (Fig. [8\)](#page-6-1). Comments on a data point are optional. To prevent unintentional modifcation of the measurement data, only the comments can be changed by the user. Changing comments is conveniently done by selecting a data point, either in Tab. L1 or in Fig. L1 in *eCerto*, entering a new text in the comment input field (Fig.  $\frac{8}{2}$ ) and confirming the change by clicking the respective button

The LTS module calculates the expected lifetime of a RM (Fig. [9\)](#page-7-3). Lifetime calculation is updated fully automatically with each new entry of measurement data and saves tedious input and calculations in statistical and spreadsheet software such as Excel or Origin. Specifically, the intercept  $b<sub>0</sub>$  of the linear model is adjusted for the diference between the mean of all recorded LTS data and the mean reported as certifed value on import  $b_0' = b_0 + \mu_{\text{LTS}} - \mu_c$ . In the following,  $b_0'$ and  $b_1$  are used to estimate the time point when the value of the certifed parameter is expected to exceed the range of  $\mu_c \pm U$ . The 95% confidence interval of the regression line can be displayed on demand for more strict lifetime estimates.

The calculation results can be saved to continue the PCM process and exported as a PDF report.

### **Reporting, archiving, and validation**

*eCerto* allows to export most of the generated tables and figures to be included in the documentation of the CRM manufacturing report. Where standardized report templates were available at BAM (i.e., in LTS module), these were implemented in *eCerto* for user convenience. When no such standardized templates exist, *eCerto* exports the relevant results in HTML format as this facilitates maintaining a consistent layout on screen and in the printable report. It is left to the user to incorporate this data appropriately in the word processing software used for the CRM documentation.

Input data of all *eCerto* modules (H, S, and C) are stored together with the set of user options affecting the statistical output (filtered values, rounding precision, etc.) in a single RData file. This allows on the one hand a convenient way to retrospectively follow the statistical evaluation or share the analyses with collaborators, while on the other hand protecting the data against accidental manipulation which is a requirement in accredited environments.

To test for potential deviations from previous results and ensure the correct implementation of all statistical tests in *eCerto*, we reanalyzed data from the production process of several CRMs and compared the certified results. To this end, we did not observe significant deviations which is a strong indicator for a correct

![](_page_6_Figure_13.jpeg)

<span id="page-6-1"></span>**Fig. 8** Screenshot of input forms to enter new data points (left) and individual comments (right). Only comments can be modifed at any time, while data points are protected against retrospective modifcation

![](_page_7_Figure_2.jpeg)

![](_page_7_Figure_3.jpeg)

<span id="page-7-3"></span>**Fig. 9** Left panel: Automatic display of the recorded monitoring data including the regression line (blue) and certified values  $\mu_c$  (red line) and 2s (green lines). Right panel: Adjustment of this data with respect to  $\mu_c$  and LTS calculation (prospective shelf life) in month. The gray

implementation. Version control and automatic testing were set up to ensure that *eCerto* analyses are robust and traceable also in case of future extensions of this modular software.

**Supplementary Information** The online version contains supplementary material available at<https://doi.org/10.1007/s00216-023-05099-3>.

**Funding** Open Access funding enabled and organized by Projekt DEAL.

## **Declarations**

**Competing Interests** The authors have no competing interests to declare that are relevant to the content of this article. All data generated or analyzed during this study are included in this published article and its supplementary information fles.

**Supplementary information** SI 1 Excel input of homogeneity data to reprocess data recorded during the evaluation of CRM BAM-U-115. SI 2 Excel input of stability data to reprocess data recorded during the evaluation of CRM ERM-BC715. Load this Excel fle with *eCerto*, go to the Stability/Arrhenius page and enter the value -0.06276 in the input box. This value would be calculated from  $\mu_C$  and  $U_{abc}$  which are not accessible to *eCerto* without data upload to the C module. SI 3 Excel input fles of the collaborative study results to reprocess data recorded during the evaluation of CRM BAM-U-115 (provided as xlsx fles numbered from 1 to 17). SI 4 RData fle obtained after the

shaded area is the 95% confdence interval of the regression line (blue). Symbols with a red background indicate comments attached to this data point

evaluation of CRM BAM U-115 with *eCerto*. SI 5 RData fle containing parameters Ca and Mg in the certifed material ERM-ED103.

**Open Access** This article is licensed under a Creative Commons Attribution 4.0 International License, which permits use, sharing, adaptation, distribution and reproduction in any medium or format, as long as you give appropriate credit to the original author(s) and the source, provide a link to the Creative Commons licence, and indicate if changes were made. The images or other third party material in this article are included in the article's Creative Commons licence, unless indicated otherwise in a credit line to the material. If material is not included in the article's Creative Commons licence and your intended use is not permitted by statutory regulation or exceeds the permitted use, you will need to obtain permission directly from the copyright holder. To view a copy of this licence, visit<http://creativecommons.org/licenses/by/4.0/>.

# **References**

- <span id="page-7-0"></span>1. European Commission (1997) "Guidelines for the production and certifcation of BCR reference materials, Part A: guide to proposers of reference materials projects", Doc. BCR/01/97, Brussels (B), 1 September 1997.
- <span id="page-7-1"></span>2. Bonas G, Zervou M, Papaeoannou T, Lees M. "SoftCRM": a new software for the Certifcation of Reference Materials. Accred Qual Assur. 2003;8:101–7.<https://doi.org/10.1007/s00769-003-0597-9>.
- <span id="page-7-2"></span>3. <https://rrr.bam.de/RRR/Navigation/EN/Home/home.html> Accessed: 11 July 2023
- <span id="page-8-0"></span>4. ISO 17034:2016 - General requirements for the competence of reference material producers, Geneva, Switzerland
- <span id="page-8-1"></span>5. ISO Guide 35: 2017: Reference materials — guidance for characterization and assessment of homogeneity and stability. ISO, Geneva, Switzerland
- <span id="page-8-2"></span>6. [https://rrr.bam.de/RRR/Content/DE/Downloads/RM-Zerti](https://rrr.bam.de/RRR/Content/DE/Downloads/RM-Zertifikate/RM-Umwelt/bam_u115repe.pdf?__blob=publicationFile) [fikate/RM-Umwelt/bam\\_u115repe.pdf?\\_\\_blob=publicatio](https://rrr.bam.de/RRR/Content/DE/Downloads/RM-Zertifikate/RM-Umwelt/bam_u115repe.pdf?__blob=publicationFile) [nFile](https://rrr.bam.de/RRR/Content/DE/Downloads/RM-Zertifikate/RM-Umwelt/bam_u115repe.pdf?__blob=publicationFile) Accessed: 4 October 2023
- <span id="page-8-3"></span>7. Bremser W, Becker R, Kipphardt H, Lehnik-Habrink P, Panne U, Töpfer A. Stability testing in an integrated scheme. Accred Qual Assur. 2006;11:489–95. [https://doi.org/10.1007/s00769-006-0152-6.](https://doi.org/10.1007/s00769-006-0152-6)
- <span id="page-8-4"></span>8. Riedel J, Recknagel S, Sassenroth D, Mauch T, Buttler S, Sommerfeld T, Penk S, Koch M. Development and certifcation of a reference material for zearalenone in maize germ oil. Anal Bioanal Chem. 2021;413:5483–91. [https://doi.org/10.1007/s00216-021-03532-z.](https://doi.org/10.1007/s00216-021-03532-z)
- <span id="page-8-5"></span>9. Kaiser RE. Elementare Tests zur Beurteilung von Meßdaten. Soforthilfe für statistische Tests mit wenigen Meßdaten. Mannheim, Bibliographisches Institut, 1972. ISBN: 3411007745.
- <span id="page-8-6"></span>10. Zur Rechenberg W, von Ausreißern Ermittlung. Fresenius Z. Anal Chem. 1982;311:590–7. [https://doi.org/10.1007/BF006](https://doi.org/10.1007/BF00635536) [35536](https://doi.org/10.1007/BF00635536).
- <span id="page-8-7"></span>11. Streuli H. Fehlerhafte Interpretation und Anwendung von Ausreißer-Tests, insbesondere bei Ringversuchen zur Überprüfung

analytisch-chemischer Untersuchungsmethoden. Fresenius Z Anal Chem. 1980;303:406–8. [https://doi.org/10.1007/BF004](https://doi.org/10.1007/BF00470001) [70001](https://doi.org/10.1007/BF00470001).

- <span id="page-8-8"></span>12. Nalimov VV. The Application of Mathematical Statistics to Chemical Analysis. Oxford, London, Paris, Frankfurt: Pergamon Press; 1963. p. 106.
- <span id="page-8-9"></span>13. Grubbs FE. Sample criteria for testing outlying observations. Ann Math Statistics. 1950;21:27–58. [https://doi.org/10.1214/aoms/](https://doi.org/10.1214/aoms/1177729885) [1177729885](https://doi.org/10.1214/aoms/1177729885).
- <span id="page-8-10"></span>14. Grubbs FE, Beck G. Extension of sample sizes and percentage points for signifcance tests of outlying observations. Technometrics. 1972;14:847–54. [https://doi.org/10.2307/1267134.](https://doi.org/10.2307/1267134)
- <span id="page-8-11"></span>15. DIN 1333 (1992): Presentation of numerical data. DIN, Berlin, Germany. <https://doi.org/10.31030/2426986>

**Publisher's Note** Springer Nature remains neutral with regard to jurisdictional claims in published maps and institutional afliations.